# **Microsoft Partner**

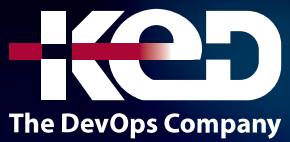

# AZ-700T00

Designing and Implementing Microsoft Azure Networking Solutions

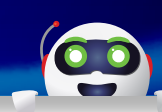

# Sobre este curso.

En este curso se enseña a los ingenieros de redes a diseñar, implementar y mantener soluciones de red de Azure. Este curso abarca el proceso de diseño, implementación y administración de la infraestructura de red principal de Azure, las conexiones de redes híbridas, el equilibro de carga del tráfico, el enrutamiento de red, el acceso privado a servicios de Azure, la supervisión y seguridad de la red. Aprenda diseñar e implementar una infraestructura de red segura y confiable en Azure y a establecer la conectividad híbrida, el enrutamiento, el acceso privado a los servicios de Azure y la supervisión en Azure.

# Duración.

3 Días.

# Perfil del público.

Este curso está dirigido a ingenieros de redes que buscan especializarse en soluciones de red de Azure. Un ingeniero de redes de Azure diseña e implementa la infraestructura de red principal de Azure, las conexiones de redes híbridas, el equilibrio de carga del tráfico, el enrutamiento de red, el acceso privado a los servicios de Azure, la supervisión y seguridad de la red. El ingeniero de redes de Azure administrará las soluciones de red para obtener un nivel óptimo de rendimiento, resistencia, escala y seguridad.

# Requisitos previos.

Los ingenieros de redes de Azure inician este rol con experiencia en redes empresariales, infraestructura local o en la nube y seguridad de red.

- •**•**Comprensión de las tecnologías de virtualización locales, incluidas máquinas virtuales, redes virtuales y discos duros virtuales.
- •**•**Descripción de la configuración de red, incluidos TCP/IP, el sistema de nombres de dominio (DNS), las redes privadas virtuales (VPN), los firewalls y las tecnologías de cifrado.
- •**•**Entender las redes definidas por software.
- •**•**Entender los métodos de conectividad de red híbrida, como VPN.
- •**•**Entender la resistencia y la recuperación ante desastres, incluidas las operaciones de copia de seguridad y restauración.

# Examen.

AZ-700: Designing and Implementing Microsoft Azure Networking Solutions.

# Temario.

# **Módulo 1: Introducción a las redes virtuales de Azure.**

Aprenderá a diseñar e implementar recursos fundamentales de Redes de Azure, como redes virtuales, direcciones IP públicas y privadas, DNS, emparejamiento de red virtual, enrutamiento y Azure Virtual NAT.

# www.ked.com.mx

## AZ-700T00

Designing and Implementing Microsoft Azure Networking Solutions

- •**•**Exploración de las redes virtuales de Azure.
- •**•**Configurar servicios de IP pública.

**A**

- •**•**Ejercicio: Diseño e implementación de una red virtual en Azure.
- •**•**Diseño de la resolución de nombres para la red virtual.
- •**•**Ejercicio: Configuración de los servidores de nombres de dominio en Azure.
- •**•**Habilitación de la conectividad entre redes virtuales con emparejamiento.
- •**•**Ejercicio: Conexión de dos redes virtuales de Azure mediante el emparejamiento de red virtual global.
- •**•**Implementación del enrutamiento del tráfico de redes virtuales.
- •**•**Configuración del acceso a Internet con Azure Virtual NAT.

#### **Al término de este módulo, podrá:**

- •**•**Implementar redes virtuales.
- •**•**Configurar servicios de IP pública.
- •**•**Diseñar e implementar la resolución de nombres.
- •**•**Diseñar e implementar la conectividad entre redes virtuales.
- •**•**Implementación de una red virtual.
- •**•**Diseño e implementación de una instancia de Azure Virtual Network NAT.

# **Módulo 2: Diseño e implementación de redes híbridas.**

Diseñe e implemente soluciones de red híbridas, como conexiones VPN de sitio a sitio, conexiones VPN de punto a sitio, Azure Virtual WAN y centros de conectividad de Virtual WAN.

- •**•**Diseño e implementación de Azure VPN Gateway.
- •**•**Ejercicio: Creación y configuración de una puerta de enlace de red virtual.
- •**•**Conexión de redes con conexiones VPN de sitio a sitio.
- •**•**Conexión de dispositivos a redes con conexiones VPN de punto a sitio.
- •**•**Conexión de recursos remotos mediante redes WAN virtuales de Azure.
- •**•**Ejercicio: Creación de una instancia de Virtual WAN mediante Azure Portal.
- •**•**Creación de una aplicación virtual de red (NVA) en un centro de conectividad virtual.

#### **Al término de este módulo, podrá:**

- •**•**Diseño e implementación de una conexión VPN de sitio a sitio
- •**•**Diseño e implementación de una conexión VPN de punto a sitio
- •**•**Diseño e implementación de la autenticación para conexiones VPN de punto a sitio
- •**•**Diseño e implementación de Azure Virtual WAN

### **Módulo 3: Diseño e implementación de Azure ExpressRoute.**

Aprenderá a diseñar e implementar Azure ExpressRoute, Global Reach y FastPath de ExpressRoute, y cuándo usar cada servicio según los requisitos de los entornos.

- •**•**Exploración de Azure ExpressRoute.
- •**•**Diseño de una implementación de ExpressRoute.
- •**•**Ejercicio: Configuración de una puerta de enlace de ExpressRoute.
- •**•**Ejercicio: Aprovisionamiento de un circuito ExpressRoute.
- •**•**Configuración del emparejamiento para una implementación de ExpressRoute.
- •**•**Conexión de un circuito ExpressRoute a una red virtual.
- •**•**Conexión de redes dispersas geográficamente con cobertura global de ExpressRoute.
- •**•**Mejora del rendimiento de la ruta de acceso de datos entre redes con FastPath de ExpressRoute.
- •**•**Solución de problemas de conexión de ExpressRoute.

#### **Al final de este módulo, podrá:**

- •**•**Diseño e implementación de ExpressRoute.
- •**•**Diseño e implementación de Global Reach de ExpressRoute.
- •**•**Diseño e implementación de FastPath de ExpressRoute.
- •**•**Solución de problemas de conexión de ExpressRoute.

# **Módulo 4: Equilibrio de la carga del tráfico no HTTP(S) en Azure.**

Aprenderá las distintas opciones del equilibrador de carga en Azure y cómo elegir e implementar la solución de Azure adecuada para el tráfico que no sea HTTP(S).

- •**•**Exploración del equilibrio de carga.
- •**•**Diseño e implementación de Azure Load Balancer mediante Azure Portal.

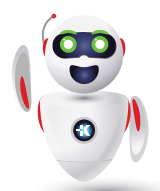

### AZ-700T00

Designing and Implementing Microsoft Azure Networking Solutions

- •**•**Ejercicio: crear y configurar una instancia de Azure Load Balancer.
- •**•**Exploración de Azure Traffic Manager.
- •**•**Ejercicio: crear un perfil de Traffic Manager mediante Azure Portal.
- **Al final de este módulo, podrá:**
- •**•**Identificar las características y funcionalidades de Azure Load Balancer.
- •**•**Diseñar e implementar Azure Load Balancer.
- •**•**Implementar un perfil de Traffic Manager.

# **Módulo 5: Equilibrio de la carga del tráfico HTTP(S) en Azure.**

Aprenderá a diseñar soluciones de equilibrador de carga para el tráfico HTTP(S) y a implementar Azure Application Gateway y Azure Front Door.

- •**•**Diseño de Azure Application Gateway.
- •**•**Configuración de Azure Application Gateway.
- •**•**Ejercicio: Implementación de Azure Application Gateway.
- •**•**Diseño y configuración de Azure Front Door.
- •**•**Ejercicio: Crear una instancia de Front Door para una aplicación web de alta disponibilidad.

**Al final de este módulo, podrá:**

- •**•**Diseño e implementación de Azure Application Gateway
- •**•**Implementación de Azure Front Door

# **Módulo 6: Diseño e implementación de la seguridad de red.**

Aprenderá a diseñar e implementar soluciones de seguridad de red como Azure DDoS, grupos de seguridad de red, Azure Firewall y Web Application Firewall.

- •**•**Proteger las redes virtuales en Azure Portal.
- •**•**Implementar Azure DDoS Protection mediante Azure Portal.
- •**•**Ejercicio: Configuración de DDoS Protection en una red virtual mediante Azure Portal.
- •**•**Implementación de grupos de seguridad de red mediante Azure Portal.
- •**•**Diseño e implementación de Azure Firewall.
- •**•**Ejercicio: Implementación y configuración de Azure Firewall mediante Azure Portal.
- •**•**Protección de las redes con Azure Firewall Manager.
- •**•**Ejercicio: Protección de un centro de conectividad virtual con Azure Firewall Manager.
- •**•**Implementación de un firewall de aplicaciones web en Azure Front Door.

#### **Al final de este módulo, podrá:**

- •**•**Proteger las redes virtuales en Azure Portal.
- •**•**Implementar Azure DDoS Protection mediante Azure Portal.
- •**•**Diseñar e implementar grupos de seguridad de red (NSG).
- •**•**Diseñar e implementar Azure Firewall.
- •**•**Diseñar e implementar un firewall de aplicaciones web (WAF) en Azure Front Door.

# **Módulo 7: Diseño e implementación de acceso privado en los servicios de Azure.**

Aprenderá a diseñar e implementar acceso privado en los servicios de Azure con Azure Private Link y puntos de conexión de servicio de red virtual.

- •**•**Explicación de los puntos de conexión de servicio de red virtual.
- •**•**Definición del servicio Private Link y el punto de conexión privado.
- •**•**Integración del punto de conexión privado con DNS.
- •**•**Ejercicio: Restricción del acceso a la red a los recursos de PaaS con puntos de conexión de servicio de red virtual mediante Azure Portal.
- •**•**Ejercicio: Creación de un punto de conexión privado de Azure mediante Azure PowerShell.
- •**•**Integración de su instancia de App Service con redes virtuales de Azure.

#### **Al final de este módulo, podrá:**

- •**•**Explicación de los puntos de conexión de servicio de red virtual.
- •**•**Definición del servicio Private Link y los puntos de conexión privados.
- •**•**Integración de puntos de conexión privados con DNS.
- •**•**Diseño y configuración de puntos de conexión privados y acceso a puntos de conexión de servicio.
- •**•**Integración de su instancia de App Service con redes virtuales de Azure.

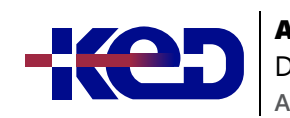

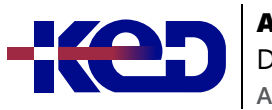

# **Módulo 8: Diseño e implementación de la supervisión de red.**

Aprenderá a diseñar e implementar soluciones de supervisión de red, como Azure Monitor y Network Watcher.

- •**•**Supervisión de las redes mediante Azure Monitor.
- •**•**Ejercicio: Supervisión de un recurso de equilibrador de carga mediante Azure Monitor.
- •**•**Supervisión de las redes mediante Azure Network Watcher.

#### **Al final de este módulo, podrá:**

- •**•**Configuración de alertas de mantenimiento de red y registro mediante Azure Monitor.
- •**•**Creación y configuración de una instancia de Connection Monitor.
- •**•**Configuración y uso de Análisis de tráfico.
- •**•**Configuración de registros de flujo para NSG.
- •**•**Habilitación y configuración del registro de diagnóstico.
- •**•**Configuración de Azure Network Watcher.

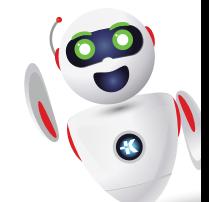